$II - 3$  p.1

**3**章 スレッド

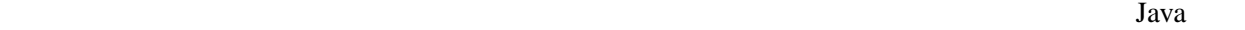

init, start, paint  $\qquad \qquad \qquad \text{GUI}$ mouseClicked, keyPressed, actionPerformed

start paint

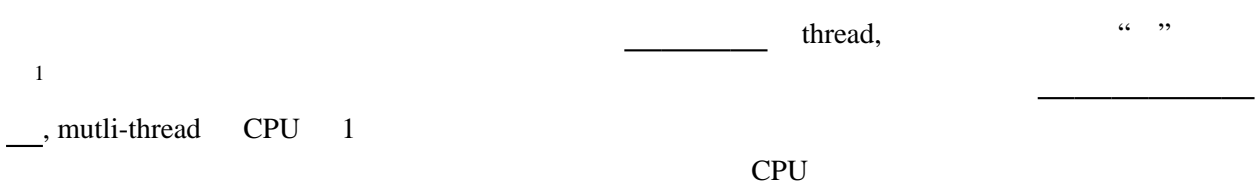

|  $\overline{\phantom{a}}$  $\overline{\phantom{a}}$ +----+ | | | | | | | |

CPU  $\mathbb{C}$ 

|  $\overline{\phantom{a}}$ +----+  $\overline{\phantom{a}}$ | +----+  $\mathsf{l}$  $\overline{\phantom{a}}$ 

Java van Salari et al. (1993) and the state state was stated to the state of the state of the state of the state of the state of the state of the state of the state of the state of the state of the state of the state of th

## **3.1**  $\blacksquare$

Java run run Runnable MyRunnable Runnable run run  $\blacksquare$  $10$  $1$ 

```
ThreadTest.java
```

```
class MyRunnable implements Runnable {
  String name;
  MyRunnable(String n) {
   me = n;}
 public void run() {
    int i, j;
    for (i=0; i<10; i++) {
      try {
        Thread.sleep(10); // 10} catch (InterruptedException e) {}
      System.out.print(name+": "+i+", ");
    }
  }
}
public class ThreadTest {
  public static void main(String[] args) {
    Thread t1 = new Thread(new MyRunnable("A"));
    Thread t2 = new Thread(new MyRunnable("B"));
    Thread t3 = new Thread(new MyRunnable("C"));
    t1.start(); t2.start(); t3.start(); //}
}
```
ThreadTest main  $\mathfrak{m}$  main  $\mathfrak{m}$ **Runnable extendion control start start** start Start Start Start Start Start Start Start Start Start Start Start Start Start Start Start Start Start Start Start Start Start Start Start Start Start Start Start Start Start S

#### A: 0, A: 1, B: 0, A: 2, A: 3, B: 1, A: 4, C: 0, A: 5, B: 2, A: 6, A: 7, B: 3, A: 8, C: 1, A: 9, B: 4, B: 5, B: 6, C: 2, B: 7, C: 3, B: 8, C: 4, B: 9, C: 5, C: 6, C: 7, C: 8, C: 9,

3.1.1

ファイル *Guruguru.java*

```
import javax.swing.*;
import java.awt.*;
public class Guruguru extends JApplet implements Runnable {
  int r=50, x=110, y=70;
  double theta=0; //
  Thread thread=null;
  . . .
  @Override
  public void paint(Graphics g) {
    super.paint(g);
    g.drawString("Hello, World!", x, y);
  }
}
```
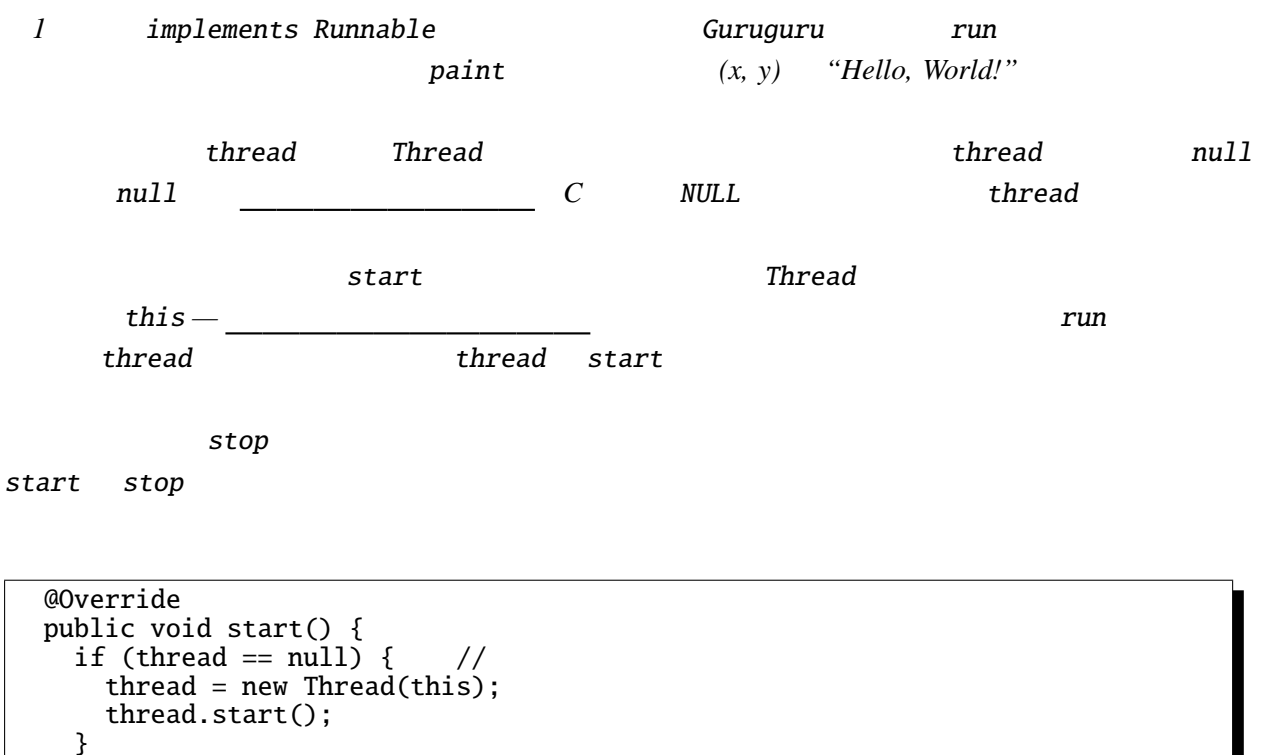

```
}
@Override
public void stop() {
  thread = null;}
```
### start stop

```
public void run() {
 Thread thisThread = Thread.currentThread();
  for(; thread == thisThread; theta+=0.02) {
   x = 60+(int)(r*Math.cos(theta)); y = 70-(int)(r*Math.sin(theta));repaint();
    try {
      Thread.sleep(30); // 30} catch (InterruptedException e) {}
  }
}
```
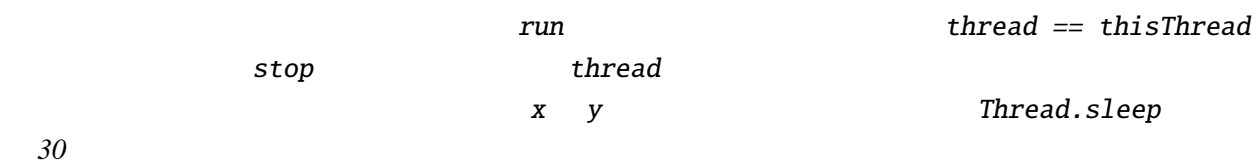

• run  $\bullet$ 

• implements Runnable

 $\mathbf{n}$  – 3 p.4  $\mathbf{n}$ 

つぶしているためである。ちらつきを防止するための手法である *"*ダブルバッファリング*"* について

- Thread thread null
- start stop

**3.1.2**  $\overline{a}$ 

3.1.3

Guruguru.java

createVolatileImage

# **3.2**  $\blacksquare$

. . .

3.2.1

```
ファイル BubbleSort1.java
import javax.swing.*;
import java.awt.*;
public class BubbleSort1 extends JApplet implements Runnable {
  int[] args = { 10, 3, 46, 7, 23, 34, 8, 12, 4, 45, 44, 52};
  Color[] cs ={ Color.RED, Color.ORANGE, Color.GREEN, Color.BLUE};
  Thread thread=null;
```
**bubble sort** start, stop

```
Guruguru.java
@Override
public void paint(Graphics g) {
  int i;
  super.paint(g);
  for(i=0; i<args.length; i++) {
    g.setColor(cs[args[i]%cs.length]);
    g.fillRect(0, i*10, args[i]*5, 10);
  }
}
```
paint  $\frac{3}{5}$  Graph.java

 $run$ 

```
public void run() {
   int i, j;
   Thread thisThread = Thread.currentThread();
   for (i=0; i<args.length-1; i++) {
      for (j=args.length-1; thread == thisThread && j>i; j--) {
        if (args[j-1]>args[j]) { \frac{\pi}{2}int tmp=args[j-1];
         args[j-1]=args[j];
         args[j]=tmp;
       }
       repaint();
       \frac{1}{x} repaint \frac{x}{x}try {
         Thread.sleep(500);
       } catch (InterruptedException e) {}
     }
   }
 }
}
```
**3.2.2** *quick sort* 

**3.2.3** 2 BubbleSort1.java

*BubbleSort2.java* 

```
public class BubbleSort2 extends JApplet implements Runnable, ActionListener {
 . . .
 @Override
 public void init() {
    JButton step = new JButton("Step");
    step.addActionListener(this);
    setLayout(new FlowLayout());
    add(step);
 }
  . . .
}
          Runnable ActionListener 2<sup>0</sup>つのインタフェースを実装しているので、implements
```
<u>2</u>  $\,$  $sleep$  sleep  $sleq t$ 

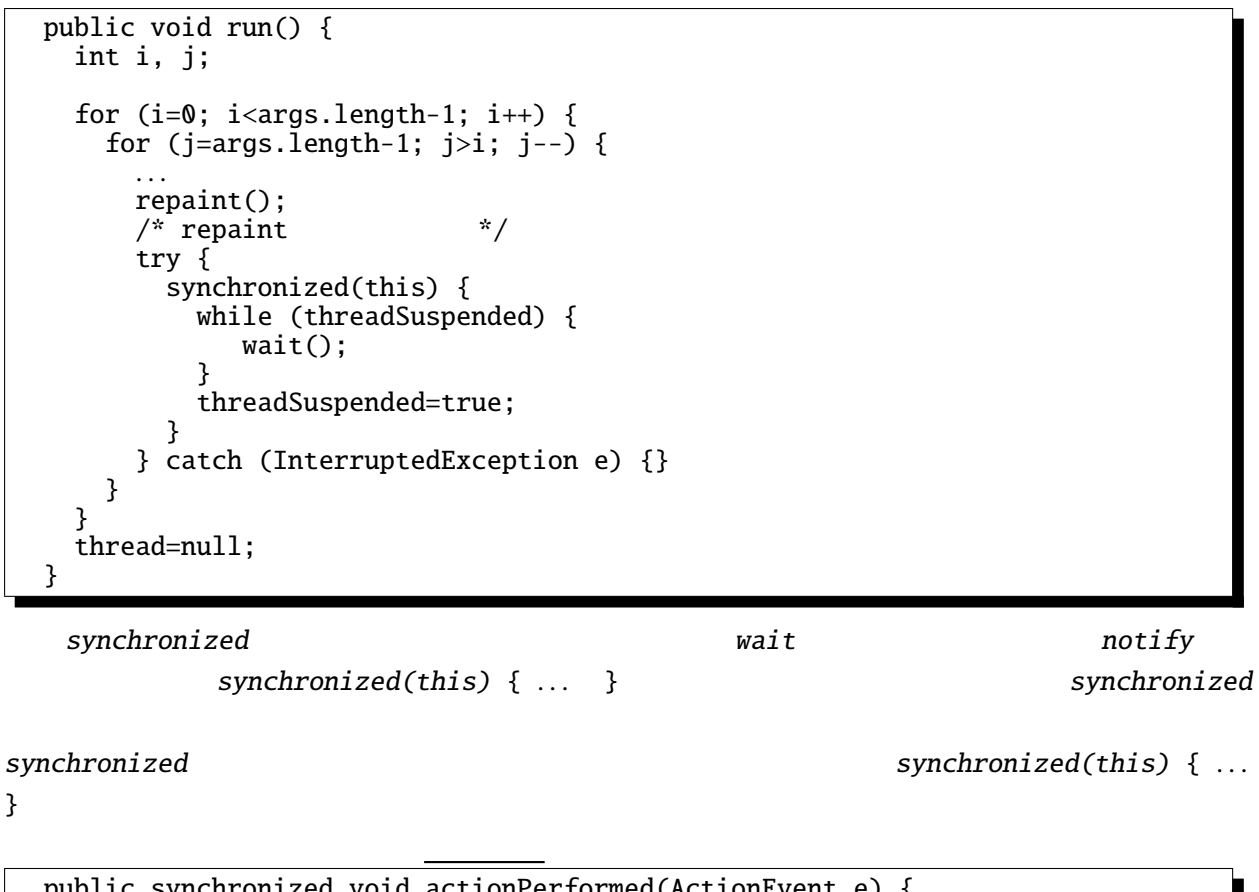

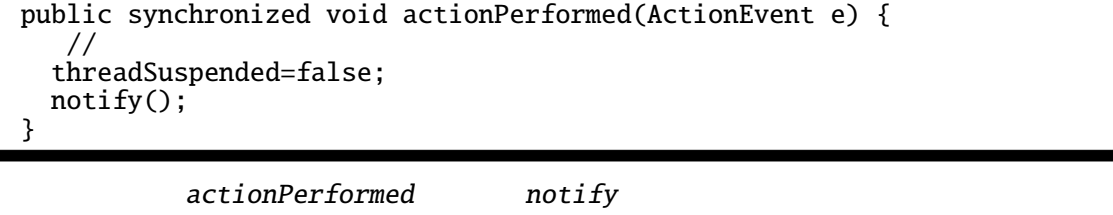

threadSuspended という変数の値を変更しているのは、この actionPerformed 以外からも notify

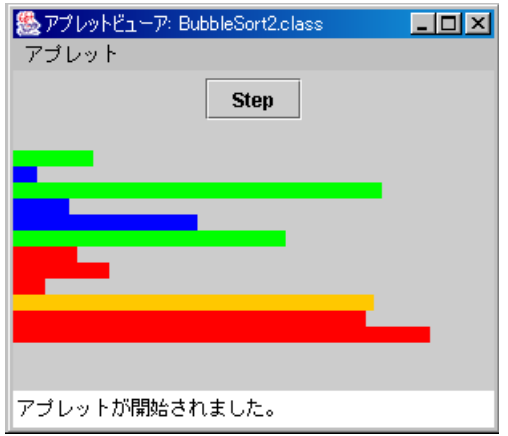

BubbleSort2.java

synchronized

## $synchronized$  ( )

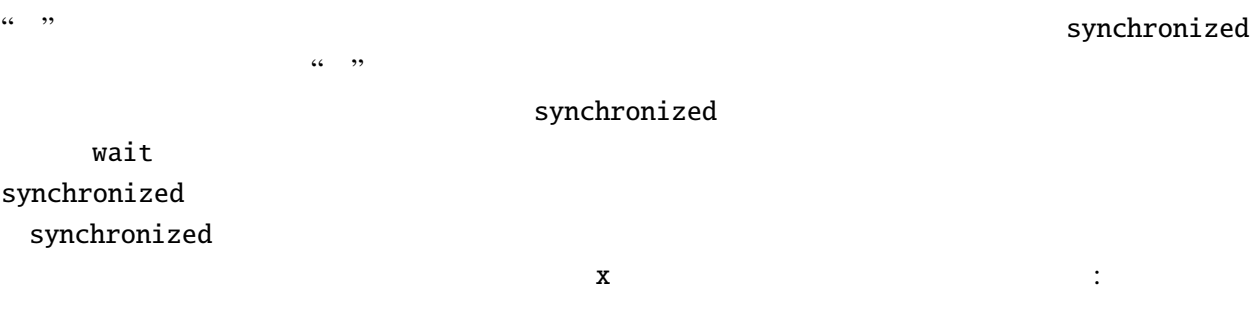

 $x = x+1;$ 

## synchronized

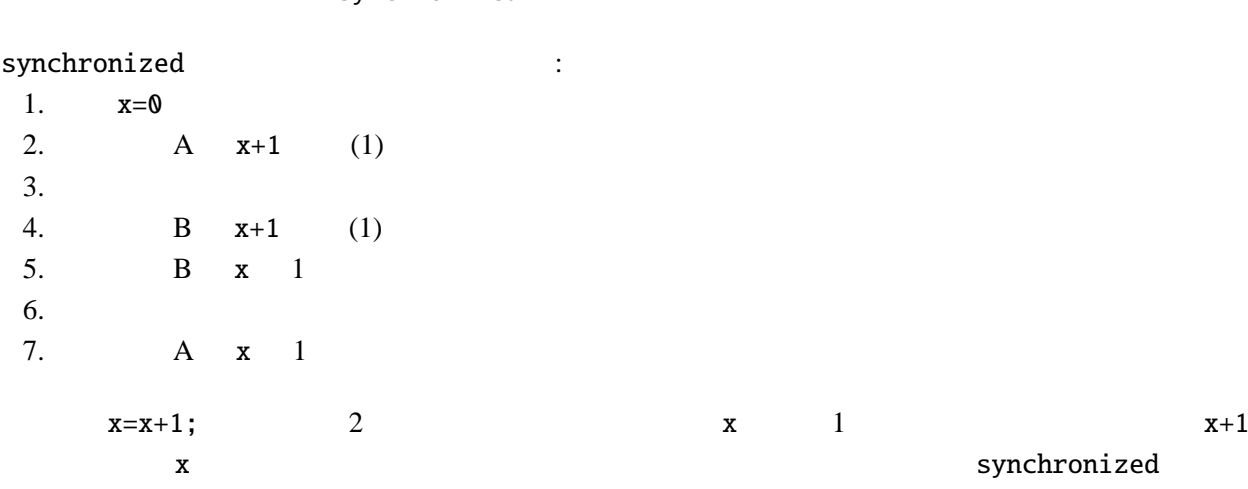

synchronized

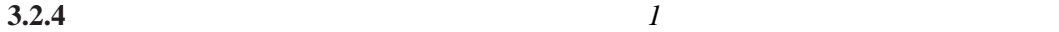

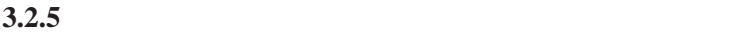

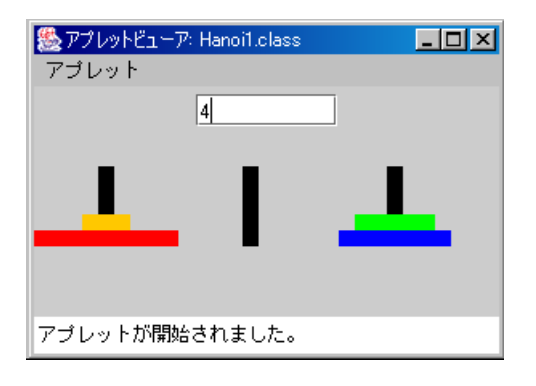

 $II - 3$  p.8 3 (ヒント) ハノイの塔のルール*: 3 1, 2, . . . , n n* いものを上に大きさの順に *1* つの棒にささっている。すべての円盤を別の一つの棒に移動できたら終 *1. 1* **2.**  $\blacksquare$  $n-1$ *n*  $A$  *B* : *1. n* − 1 枚の円盤を棒 *A* から棒 *C* へ移動する。このやり方はわかっている。 *2.* 一番下のもっとも大きな *1* 枚を棒 *A* から棒 *B* へ移動する。 *3. n* − 1 *C B* 

output TextArea

```
void hanoi(int n, String a, String b, String c) {
  if (n==1) {
    \begin{array}{ccc} \text{output.append("1} & 1 & "+a+" & "+b+" & \text{in}); \end{array}} else {
     hanoi(n-1, a, c, b);
     output.append(" "+n+" "+a+" "+b+" \tm");
     hanoi(n-1, c, b, a);
  }
}
```
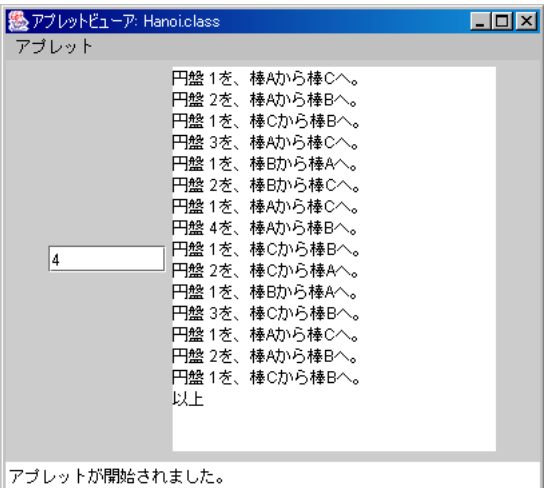

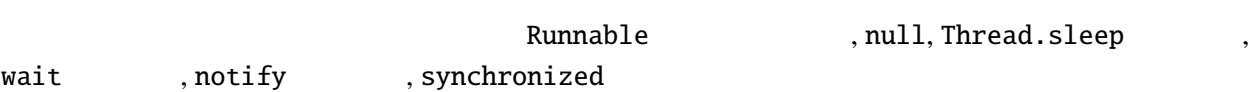